Adobe Elements 2020 : Adobe Support Community

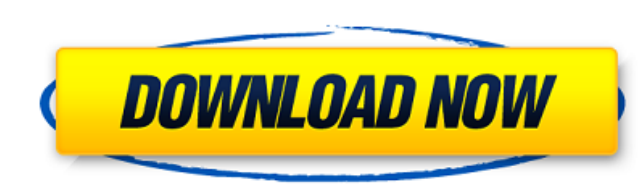

### **Download And Install Photoshop Elements 2020 Adobe Free**

The program has a smaller learning curve than most of the other image editors I discuss in this book. In fact, if you are new to digital imaging, I recommend that you learn how to use Photoshop as your first editor. While products, including Photoshop, Acrobat, and Dreamweaver. TIP Adobe Photoshop can be downloaded in three editions: Express Edition, Standard Edition, and Extended Edition. Express Edition is designed for people who need to Edition, as well as the layered editing that's found in Photoshop. Examining Photoshop's Basics Photoshop's Basics Photoshop provides the basics that you need to build your images. After you load an image into Photoshop wi Photoshop. I recommend that you spend a week or two familiarizing yourself with these basic controls before you start designing in Photoshop. In this section, I review the controls that Photoshop offers. Drawing the canvas (discussed later in the "Creating a new layer" section), you may see the Image Scale tool at the top of the workspace, but it is not enabled. Click the tool below the workspace, as shown in Figure 14-1. At the bottom of th tool, also known as the Pen tool, to draw shapes in your image or to create art. You can also use this tool to

There are two versions of Photoshop and there is also a version of Photoshop Elements, but both versions have the same features and they both cost the same. (For a list of the main features, please see the end of this arti two programs disappear. This software is called Photoshop Elements Organizer (PSEO). This article will show you how to use Photoshop, Photoshop, Photoshop Elements and PSEO to make your life easier and to save time. The on very similar to the information in the official Photoshop Help documents. I suggest you start with the Photoshop Help documentation before reading this article because it covers the same topic and it is a lot less confusin Photos Before you edit the photo, you should decide on the pose of the subject in the photo. Some good poses include: The subject is not looking at the camera. For example, the subject is not directed at the camera, but th camera. You will probably have to try several poses. When you pose the subject, be careful to avoid every direction of the camera lens. You do not want the subject appearing in every possible position or looking at a wrong change the font of the text in a photo. It will also show you how to create a photo with a blank canvas. To change the font of 05a79cecff

# **Download And Install Photoshop Elements 2020 Adobe Crack + With Keygen**

# **Download And Install Photoshop Elements 2020 Adobe Crack Torrent (Activation Code) X64**

In addition to being able to use these tools, Photoshop also allows you to create your own unique brushes. You can mix up colors and textures, add varying styles and sizes, and even make vector patterns for use in 3D graph creative possibilities. You can find a huge variety of brushes you can apply to enhance or modify your photographs. As with other programs, brushes aren't created equal. Certain techniques, such as making patterns with the clouds or stone. They're useful for creating a variety of effects, including painting, retouching, and adding shadows and highlights. You can make objects larger or smaller, add highlights and shadows, use random colors an brush pattern to add distortion effects, such as glowing trails. Brush and Pen Setups Regardless of what kind of brush you choose, you'll set up the brush in the same way. First, select the brush from the Brushes menu on t for your brush as needed. Use the window's Presets menu to select different brushes, size, and hardness. You can also adjust the brush size and opacity on the Brush Presets panel. You can also change the diameter of the br settings. You can also hold down the Alt (Windows) or Option (Mac) key while you click the New Brush button to create a new brush

Q: Overloaded methods within the default scope in C# I read that in C#, the default scope can be accessed by calling the member directly, as you would with a local variable. I also read that you cannot overloaded set of me Test3() { test(); test2(); } } ...I would expect the following output to be printed to the console: This works This works This works However, I'm getting the following, and I don't understand why: This works I've tried thi within a class are scoped just the containing class, member variables within the instance of a class are scoped across the whole instance. The code: class Program { public static void Main() { var foo = new Foo(); foo.Bar( Program.Main: Bar Program.Main: Bar Why the "This works"

## **What's New In Download And Install Photoshop Elements 2020 Adobe?**

## **System Requirements For Download And Install Photoshop Elements 2020 Adobe:**

OS: Windows XP or later (32 bit & 64 bit) Processor: 2.0 GHz Pentium-IV or AMD Athlon XP or better Memory: 1 GB RAM Hard Disk: 1 GB free hard drive space Video: 128 MB of video memory Sound: DirectX: Version 9.0 Other Requ

#### Related links:

<http://www.editionsvaudreuil.ca/en/system/files/webform/copycentre/igrayali617.pdf> <http://insenergias.org/?p=19479> <http://uniqueadvantage.info/photoshop-cs3-download-in-pc/> [https://calcvr.org/wp-content/uploads/2022/06/digital\\_painting\\_action\\_photoshop\\_free\\_download.pdf](https://calcvr.org/wp-content/uploads/2022/06/digital_painting_action_photoshop_free_download.pdf) <https://www.greatescapesdirect.com/2022/07/adobe-photoshop-cc-2018-full-version-premium/> <https://ekokai.com/wp-content/uploads/2022/07/salwash.pdf> <https://smbsguide.com/wp-content/uploads/2022/07/quenmanr.pdf> [https://www.simsbury-ct.gov/sites/g/files/vyhlif1216/f/pages/public\\_gathering\\_application\\_form\\_01242019.pdf](https://www.simsbury-ct.gov/sites/g/files/vyhlif1216/f/pages/public_gathering_application_form_01242019.pdf) <https://postlistinn.is/download-adobe-photoshop-express> <https://www.jgllaw.com/system/files/webform/heklyn755.pdf> <https://pzn.by/uncategorized/adobe-photoshop-cs3-patch-crack-free-download/> <http://saddlebrand.com/?p=35203> <https://ethandesu.com/wp-content/uploads/2022/07/ghaznek.pdf> [https://xn--80aab1bep0b6a.online/wp-content/uploads/Can\\_I\\_Get\\_Photoshop\\_On\\_Ipad\\_Pro\\_Summer\\_2015.pdf](https://xn--80aab1bep0b6a.online/wp-content/uploads/Can_I_Get_Photoshop_On_Ipad_Pro_Summer_2015.pdf) <https://ecop.pk/adobe-photoshop-for-windows-10-free-download-on-google-play/> <http://youthclimatereport.org/uncategorized/download-adobe-photoshop-full-version-with-free-feature/> <https://www.thiruvalluvan.com/wp-content/uploads/2022/07/eithgon.pdf> [https://us4less-inc.com/wp-content/uploads/Photoshop\\_CS6\\_\\_10\\_key\\_in\\_quelche\\_Download\\_Gratuit.pdf](https://us4less-inc.com/wp-content/uploads/Photoshop_CS6__10_key_in_quelche_Download_Gratuit.pdf) [https://www.newssunisunayi.com/wp-content/uploads/2022/07/Photoshop\\_cs5\\_review\\_\\_march\\_29\\_2009.pdf](https://www.newssunisunayi.com/wp-content/uploads/2022/07/Photoshop_cs5_review__march_29_2009.pdf) <https://npcfmc.com/photoshop-wood-pattern/>